# **Introdução e Análise Léxica**

#### **Sandro Rigo sandro@ic.unicamp.br**

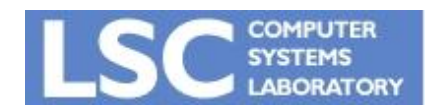

**MC910: Construção de Compiladores**

**<http://www.ic.unicamp.br/~sandro>**

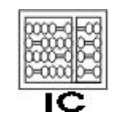

UNICAMP

**1**

# Introdução

- O compilador traduz o programa de uma linguagem (fonte) para outra (máquina)
- Esse processo demanda sua quebra em várias partes, o entendimento de sua estrutura e significado
- O front-end do compilador é responsável por esse tipo de análise

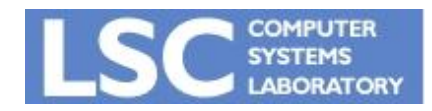

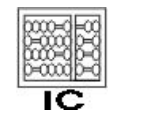

## Fases da Compilação

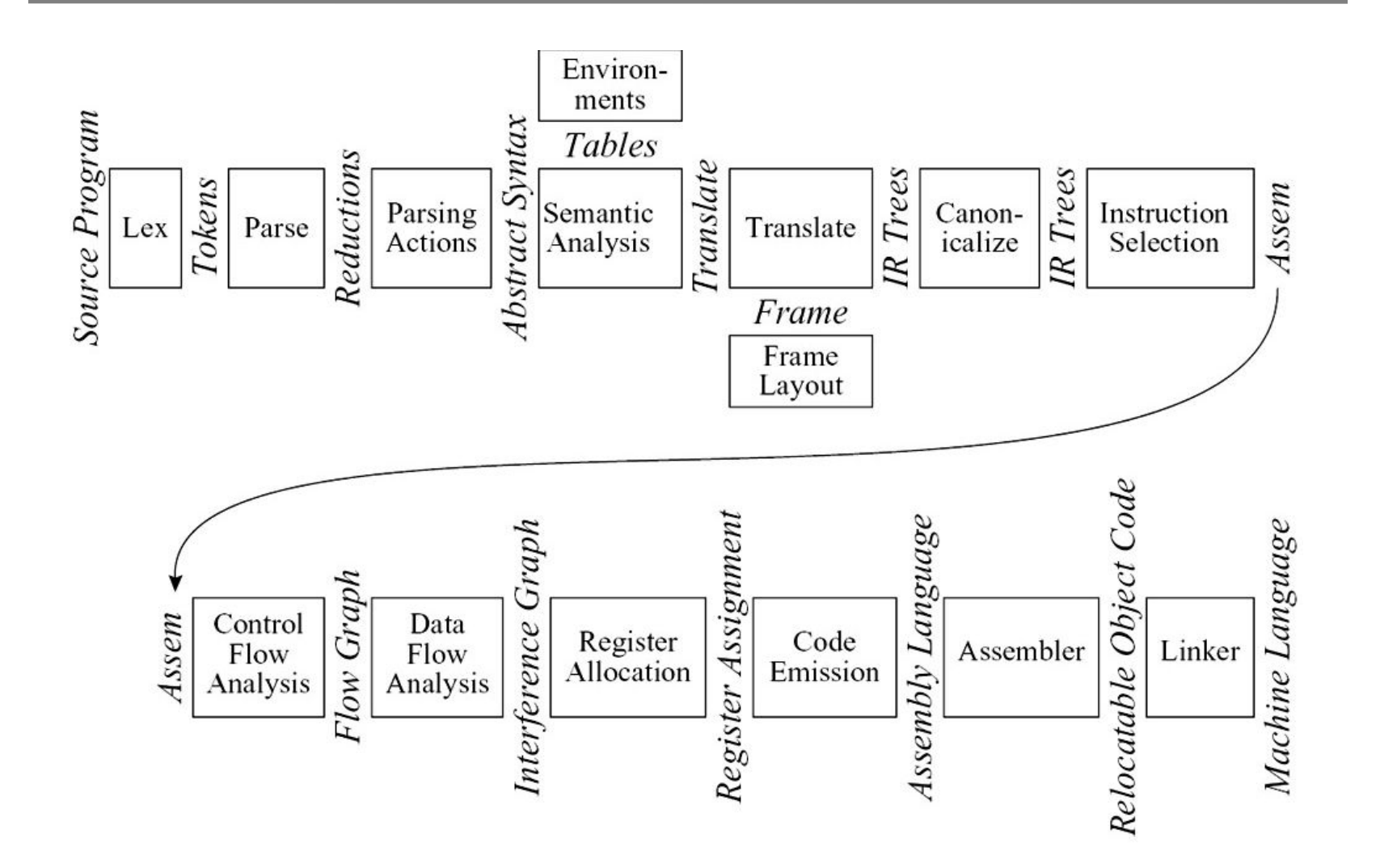

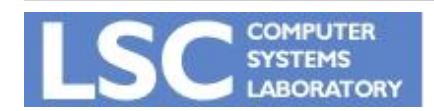

**MC910: Construção de Compiladores http://www.ic.unicamp.br/~sandro [http://www.ic.unicamp.br/~sandr](http://www.ic.unicamp.br/~sandro)o**

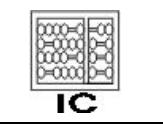

# Introdução

- Análise Léxica:
	- Quebra a entrada em palavras conhecidas como *tokens*
- Análise Sintática:
	- Analisa a estrutura de frases do programa
- Análise Semântica:
	- Verificação de tipos, declarações, regras de visibilidade

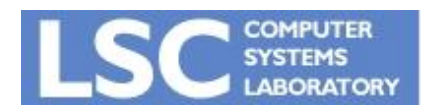

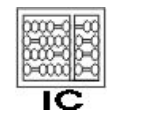

## Analisador Léxico

- Recebe uma seqüência de caracteres e produz uma seqüência de palavras chaves, pontuação e nomes
- Descarta comentários e espaços em branco

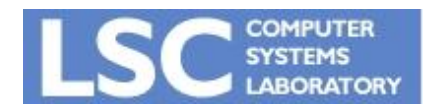

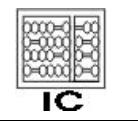

- Alfabeto
	- Conjunto finito não vazio de símbolos
	- Exemplos:
		- $\Sigma_1 = \{0, 1\}$
		- $\Sigma_{2} = \{a,b,c,...,z\}$
- Cadeia
	- Sequencia finita de símbolos de um alfabeto
		- 010010 é cadeia sobre  $\Sigma$ <sub>1</sub> de tamanho 6
	- $-$  O símbolo  $\epsilon$  denota cadeia vazia de comprimento 0

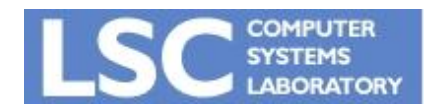

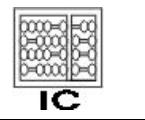

- Dada uma cadeia w sobre Σ :
	- $w^0 = \mathcal{E}$
	- $-$  W<sup>k</sup> = w<sup>k-1</sup> w para k > 0 (concatenação k vezes)
- Dada um alfabeto Σ:
	- $-$  Σ<sup>\*</sup> é o conjunto de todas as cadeias finitas sobre Σ
	- Σ+ é o cojunto de todas as cadeias finitas sobre Σ menos a cadeia vazia
- Linguagem
	- Conjunto de cadeias

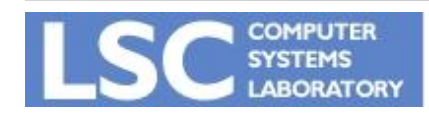

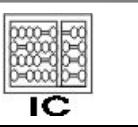

- Linguagem sobre Σ
	- Conjunto de cadeias em  $Σ$
	- Subconjunto de Σ\*
- Dadas L1 e L2 linguagens sobre Σ:
	- $-$  L1 U L2 = { x| x  $\epsilon$  L1 ou x  $\epsilon$  L2}
	- $-$  L1 . L2 = {xy| x  $\epsilon$  L1 e y  $\epsilon$  L2}
	- L1<sup>\*</sup> = {x1 x2...xk| K > = 0 e cada xi  $\epsilon$  L 1}

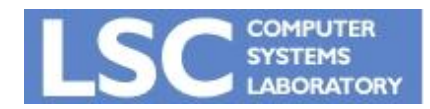

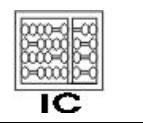

- Linguagem livre de contexto:
	- Linguagens descritas por uma gramática livre de contexto
	- Úteis para especificar linguagens de programação
	- Vamos estudar com mais detalhes no próximo capítulo
- Linguagens regulares
	- Caso particular de linguagens livre de contexto
	- Linguagens que podem ser descritas através de expressões regulares ou reconhecida por autômatos finitos.

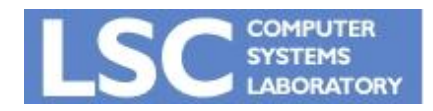

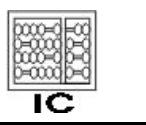

## **Tokens**

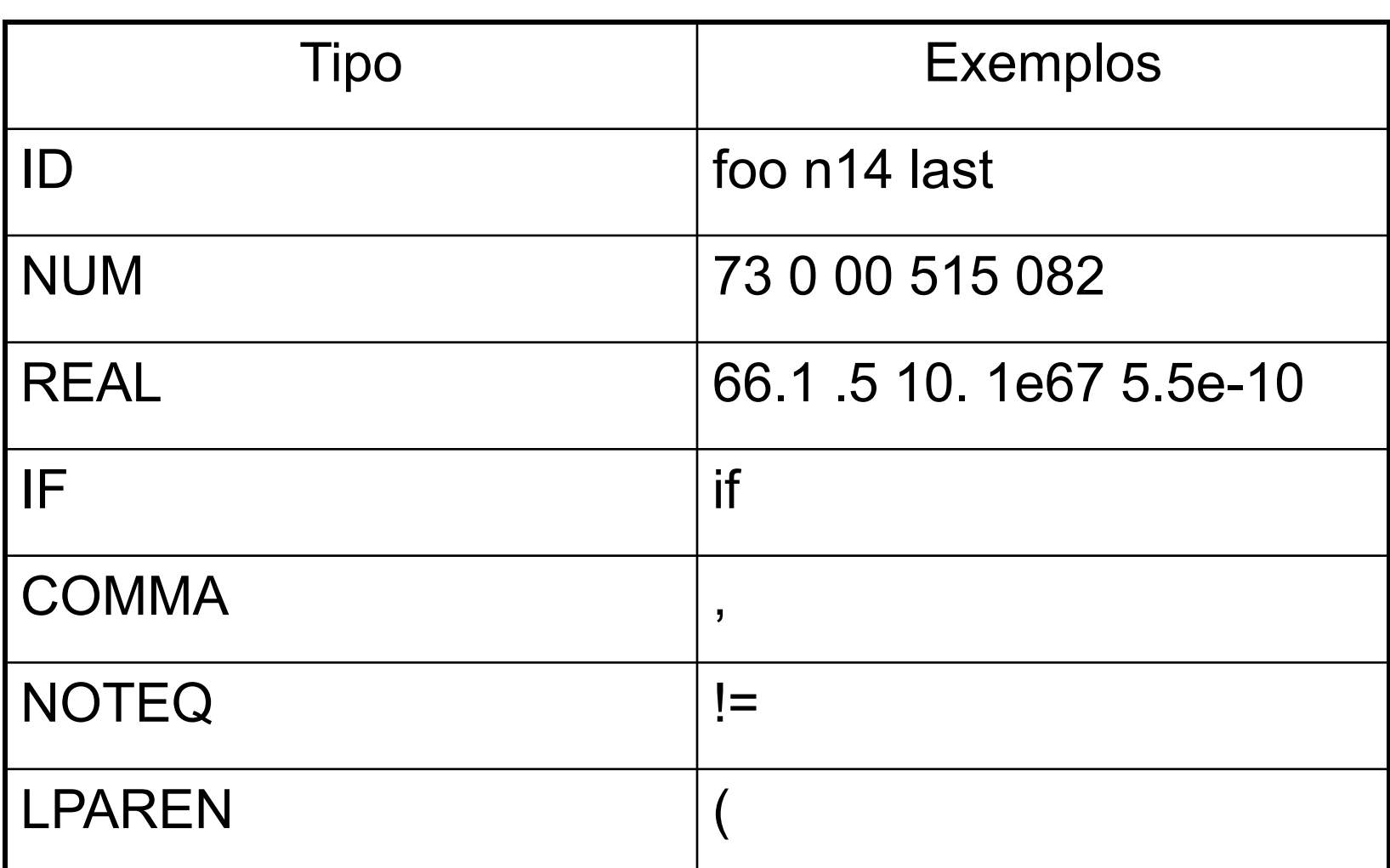

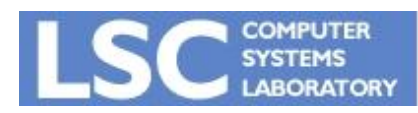

#### **MC910: Construção de Compiladores**

 $\overline{\mathsf{IC}}$ 

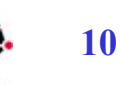

**<http://www.ic.unicamp.br/~sandro>**

## Não-Tokens

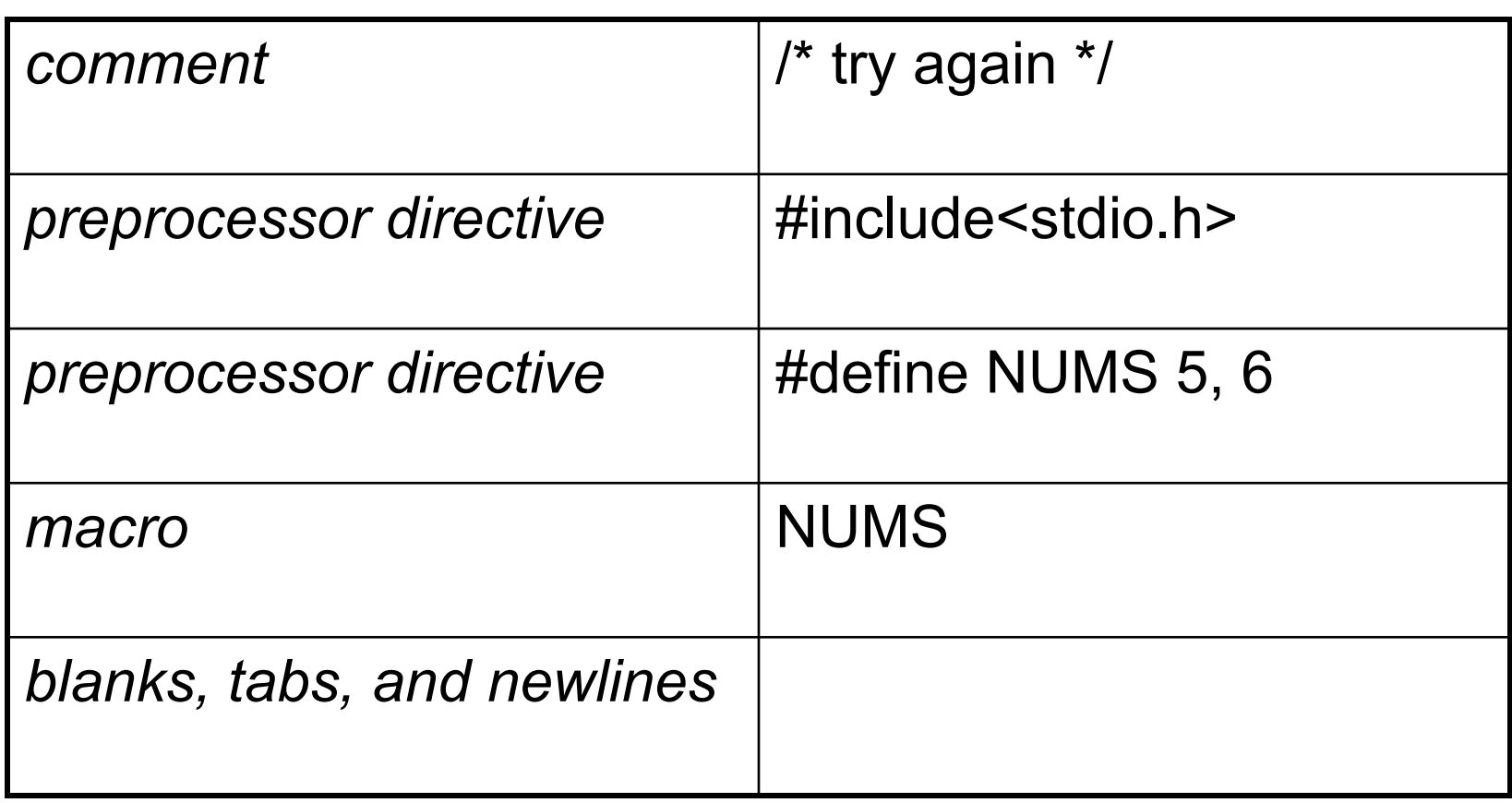

Obs.: O pré-processador passa pelo programa antes do léxico

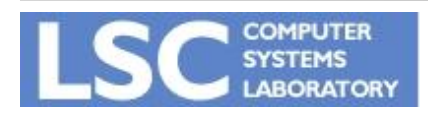

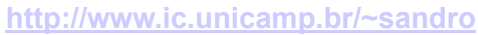

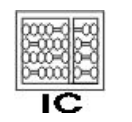

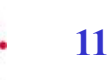

## Exemplo

```
float match0(char *s) /* find a zero */ 
{if (!strncmp(s, "0.0", 3))
  return 0.;
}
```
#### *Retorno do analisador léxico:*

FLOAT ID(match0) LPAREN CHAR STAR ID(s) RPAREN LBRACE IF LPAREN BANG ID(strncmp) LPAREN ID(s) COMMA STRING(0.0) COMMA NUM(3) RPAREN RPAREN RETURN REAL(0.0) SEMI RBRACE EOF

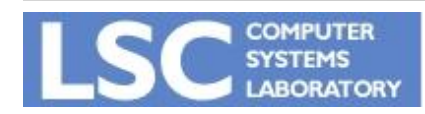

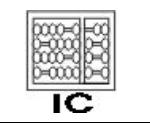

#### Analisador Léxico

- Alguns tokens têm um valor semântico associados a eles:
	- IDs e NUMs

#### • Como são descritas as regras léxicográficas?

- An identifier is a sequence of letters and digits; the first character must be a letter. The underscore counts as a letter. Upper- and lowercase letters are different. If the input stream has been parsed into tokens up to a given character, the next token is taken to include the longest string of characters that could possibly constitute a token. Blanks, tabs, newlines, and comments are ignored except as they serve to separate tokens. Some white space is required to separate otherwise adjacent identifiers, keywords, and constants.
- Como os tokens são especificados?

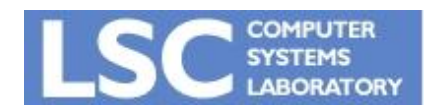

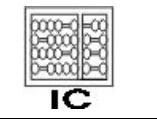

#### Expressões Regulares

- Um linguagem é um conjunto de strings;
- Uma string é uma seqüência de símbolos
- Estes símbolos estão definidos em um alfabeto finito
- Ex: Linguagem C ou Pascal, linguagem dos primos, etc
- Queremos poder dizer se uma string está ou não em uma linguagem

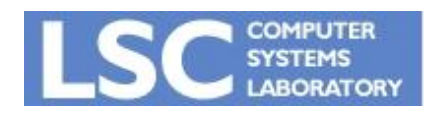

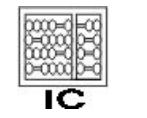

#### Expressões Regulares

- **• Símbolo:** Para cada símbolo **a** no alfabeto da linguagem, a expressão regular **a** representa a linguagem contendo somente a string *a*.
- **• Alternação:** Dadas duas expressões regulares *M* e *N*, o operador de alternação (|) gera uma nova expressão *M* | *N*. Uma string está na linguagem de *M* | *N* se ela está na linguagem de *M* ou na linguagem de *N*. Ex., a linguagem de **a** | **b** contém as duas strings *a* e *b*.
- **• Concatenação:** Dadas duas expressões regurales *M* e *N*, o operador de concatenação (·) gera uma nova expressão *M* · *N*. Uma string está na linguagem de *M* · *N* se ela é a concatenação de quaisquer duas strings α e β, tal que α está na linguagem de *M* e β está na linguagem de *N*. Ex.: (**a** | **b**) · **a** contém as strings *aa* e *ba*.

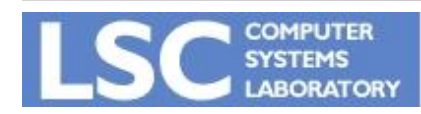

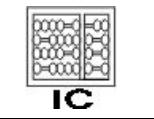

#### Expressões Regulares

- **Epsilon:** A expressão regular ∈ representa a linguagem cuja única string é a vazia. Ex.: (*a* · *b*) | ∊ representa a linguagem {"", "ab"}.
- **• Repetição:** Dada uma expressão regular *M*, seu Kleene closure é *M*\*. Uma string está em *M*\* se ela é a concatenação de zero ou mais strings, todas em *M*. Ex.: ((**a** | **b**) · **a**)\* representa {"", "aa", "ba", "aaaa", "baaa", "aaba", "baba", "aaaaaa", …}.

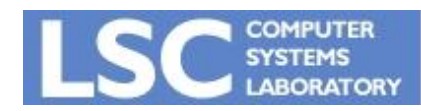

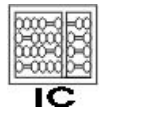

**INICAN** 

## Notação

- **• a** An ordinary character stands for itself.
- $\in$  The empty string.
- Another way to write the empty string.
- *• M* | *N* Alternation, choosing from *M* or *N*.
- *• M* · *N* Concatenation, an *M* followed by an *N*.
- *• MN* Another way to write concatenation.
- $M^*$  Repetition (zero or more times).
- *• M*+ Repetition, one or more times.
- *• M*? Optional, zero or one occurrence of *M*.
- **• [a − zA − Z]** Character set alternation.
- . A period stands for any single character except newline.
- "a.+\*" Quotation, a string in quotes stands for itself literally.

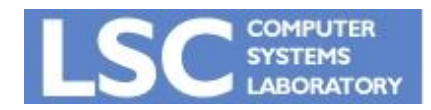

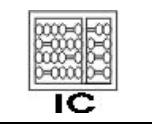

#### **Exemplos**

- Como seriam as expressões regulares para os seguintes tokens?
- $\bullet$  IF
	- $-$  if
- $\cdot$  ID
	- $[a-z]$  $[a-z0-9]$ \*
- NUM
	- $[0-9]+$

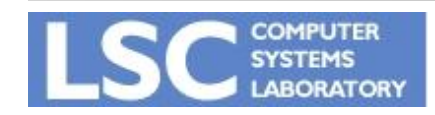

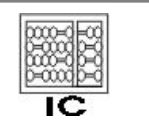

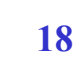

- Quais tokens representam as seguintes expressões regulares?
- $([0-9]+$ "." $[0-9]^*)$  $([0-9]^*$ "." $[0-9]+)$
- ("--"[a-z]\*"\n")|(" "|"\n"|"\t")+

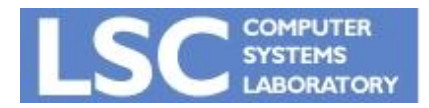

 $\bullet$  .

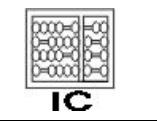

#### Exemplos

- Quais tokens representam as seguintes expressões regulares?
- $([0-9]+".$ " $[0-9]^*)$  $([0-9]^*$ "." $[0-9]+)$

– REAL

- ("--"[a-z]\*"\n")|(" "|"\n"|"\t")+
	- *nenhum token, somente comentário, brancos, nova linha e tab*

*– error*

 $\bullet$ 

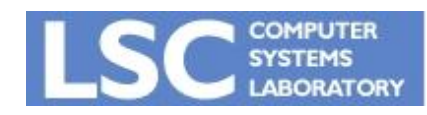

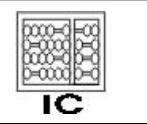

#### Exercício: Qual linguagem é aceita por cada expressão regular?

 $\cdot$  (0 | 1)<sup>\*</sup> · 0

**• b**\*(**abb**\*)\*(**a**|∊)

• (**a**|**b**)\***aa**(**a**|**b**)\*

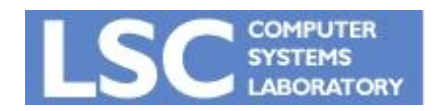

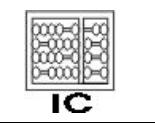

## Exercício: Qual linguagem é aceita por cada expressão regular?

- $\cdot$  (0 | 1)<sup>\*</sup> · 0
	- Números binários múltiplos de 2.
- **• b**\*(**abb**\*)\*(**a**|∊)
	- Strings de a's e b's sem a's consecutivos.
- (**a**|**b**)\***aa**(**a**|**b**)\*
	- Strings de a's e b's com a's consecutivos.

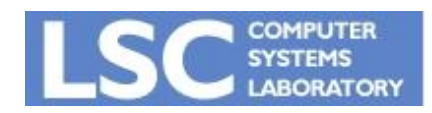

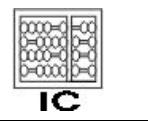

#### Analisador Léxico

- Ambiguidades:
	- $-$  if8 é um ID ou dois tokens IF e NUM(8)?
	- if 89 começa com um ID ou uma palavra-reservada?

#### • Duas regras:

- Maior casamento: o próximo token sempre é a substring mais longa possível de ser casada.
- Prioridade: Para uma dada substring mais longa, a primeira regra a ser casada produzirá o token

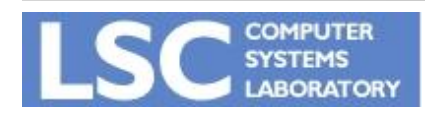

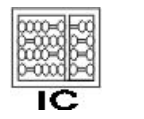

#### Analisador Léxico

- A especificação deve ser completa, sempre reconhecendo uma substring da entrada
	- Mas quando estiver errada? Use uma regra com o "."
	- Em que lugar da sua especificação deve estar esta regra?
		- Esta regra deve ser a última! (Por que?)

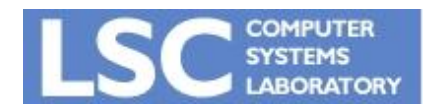

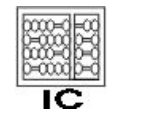

- Expressões Regulares são convenientes para especificar os tokens
- Precisamos de um formalismo que possa ser convertido em um programa de computador
- Este formalismo são os autômatos finitos

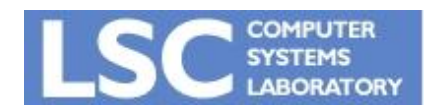

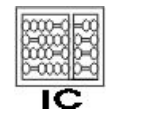

**INJURANCE** 

- Um autômato finito possui:
	- Um conjunto finito de estados
	- Arestas levando de um estado a outro, anotada com um símbolo
	- Um estado inicial
	- Um ou mais estados finais
	- Normalmente os estados são numerados ou nomeados para facilitar a manipulação e discussão

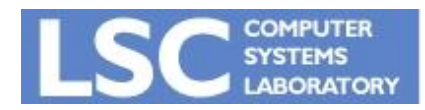

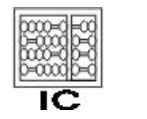

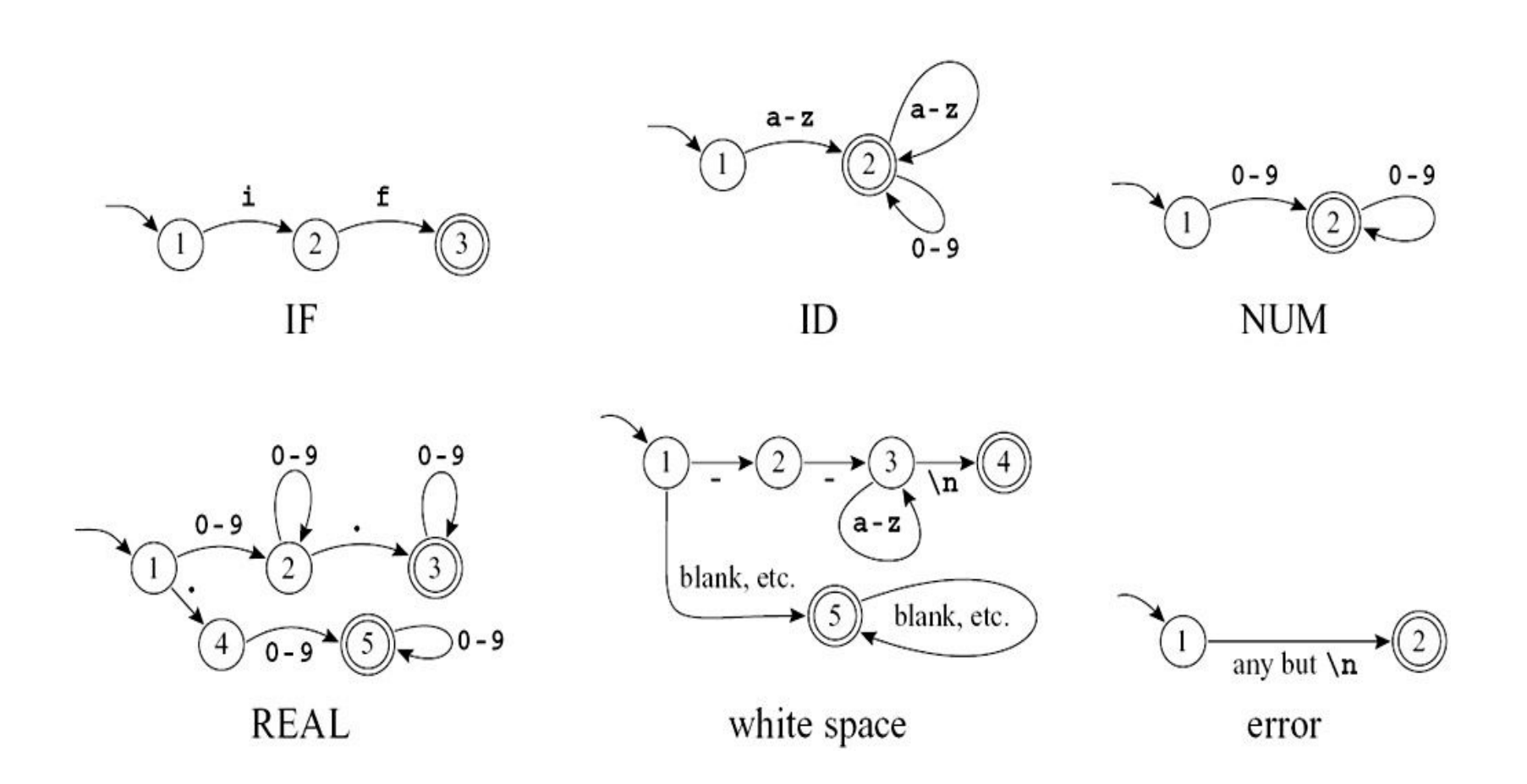

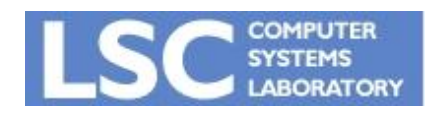

**MC910: Construção de Compiladores http://www.ic.unicamp.br/~sandro [http://www.ic.unicamp.br/~sandr](http://www.ic.unicamp.br/~sandro)o**

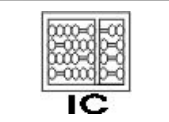

#### Deterministic Finite Automata

- DFAs não podem apresentar duas arestas que deixam o mesmo estado, anotadas com o mesmo símbolo
- Saindo do estado inicial, o autômato segue exatamente uma aresta para cada caractere da entrada
- O DFA aceita a string se, após percorrer todos os caracteres, ele estiver em um estado final

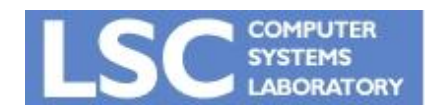

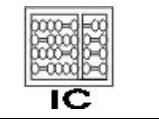

#### Deterministic Finite Automata

- Se em algum momento não houver uma aresta a ser percorrida para um determinado caractere ou ele terminar em um estado não-final, a string é rejeitada
- A linguagem reconhecida pelo autômato é o conjunto de todas as strings que ele aceita

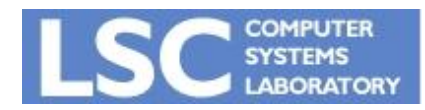

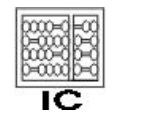

- Consigo combinar os autômatos definidos para cada token de maneira a ter um único autômato que possa ser usado como analisador léxico?
	- Sim.
	- Veremos um exemplo *ad-hoc* e mais adiante mecanismos formais para esta tarefa

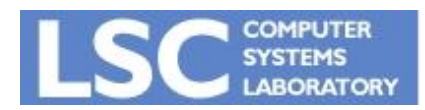

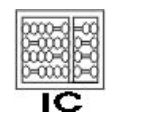

#### Autômato Combinado

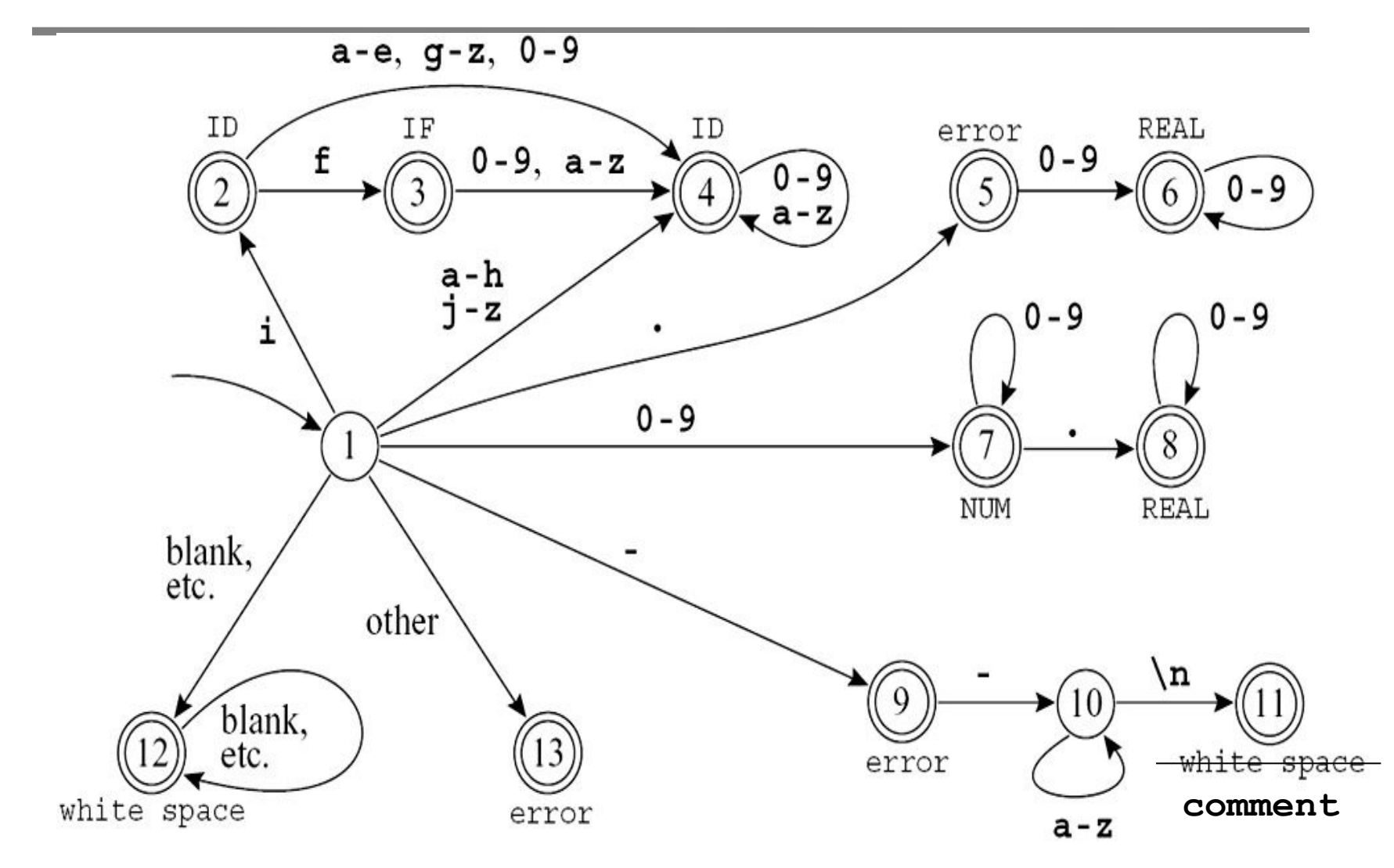

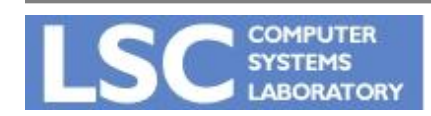

**MC910: Construção de Compiladores http://www.ic.unicamp.br/~sandro [http://www.ic.unicamp.br/~sandr](http://www.ic.unicamp.br/~sandro)o**

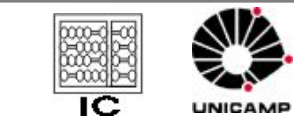

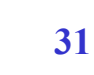

#### Autômato Combinado

- Estados finais nomeados com o respectivo token
- Alguns estados apresentam características de mais de um autômato anterior. Ex.: 2
- Como ocorre a quebra de ambigüidade entre ID e IF?

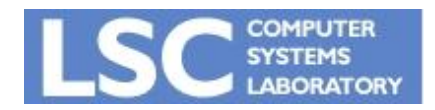

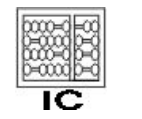

#### Autômato Combinado

int edges[ || ] = { 
$$
\frac{\}{4}
$$
 ...012....e f g h i j... \*/\n/\* state 0 \*/ {0,0,...0,0,0,...0...0,0,0,0,0...},\n/\* state 1 \*/ {0,0,...7,7,7...9...4,4,4,4,2,4...},\n/\* state 2 \*/ {0,0,...4,4,4...0...4,3,4,4,4...},\n/\* state 3 \*/ {0,0,...4,4,4...0...4,4,4,4,4...},\n/\* state 4 \*/ {0,0,...4,4,4...0...4,4,4,4,4...},\n/\* state 5 \*/ {0,0,...6,6,6...0...0,0,0,0,0...},\n/\* state 6 \*/ {0,0,...6,6,6...0...0,0,0,0,0...},\n/\* state 7 \*/ {0,0,...7,7,7...0...0,0,0,0,0...},\n/\* state 8 \*/ {0,0,...8,8,8...0...0,0,0,0,0...},\net cetera }\n

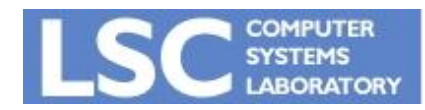

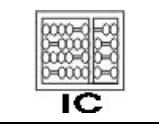

#### Reconhecimento da Maior Substring

- A tabela anterior é usada para aceitar ou recusar uma string
- Porém, precisamos garantir que a maior string seja reconhecida
- Necessitamos de duas informações
	- Último estado final
	- Posição da entrada no último estado final

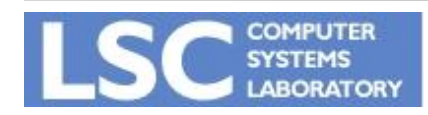

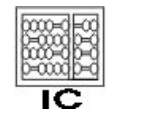

#### Reconhecimento da Maior Substring

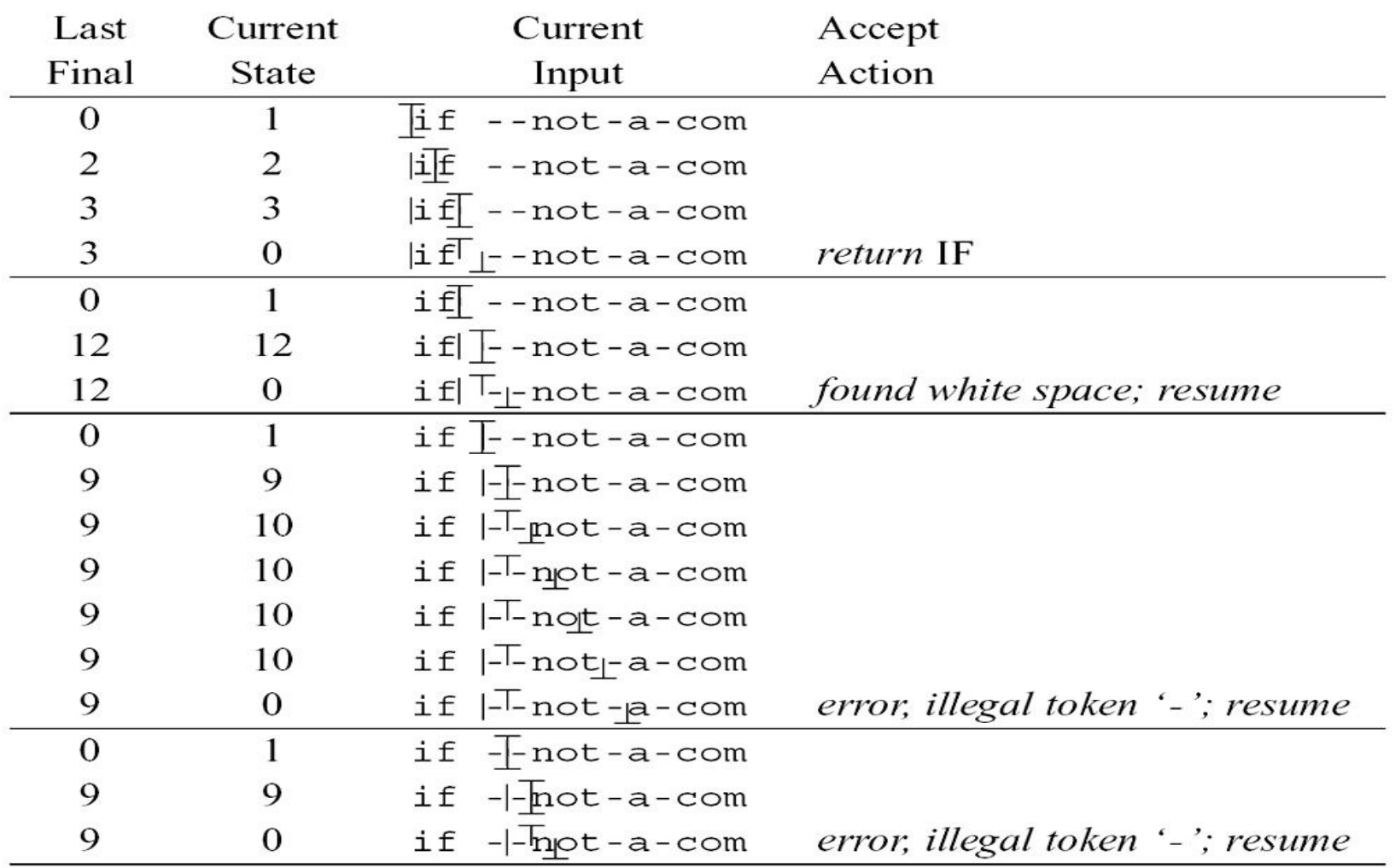

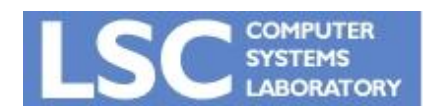

**MC910: Construção de Compiladores http://www.ic.unicamp.br/~sandro [http://www.ic.unicamp.br/~sandr](http://www.ic.unicamp.br/~sandro)o**

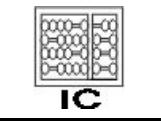

- Pode ter mais de uma aresta saindo de um determinado estado com o mesmo símbolo
- Pode ter arestas anotadas com o símbolo Є
	- Essa aresta pode ser percorrida sem consumir nenhum caractere da entrada!

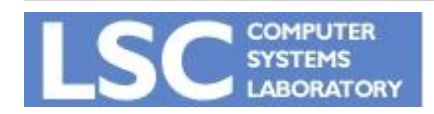

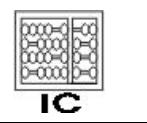

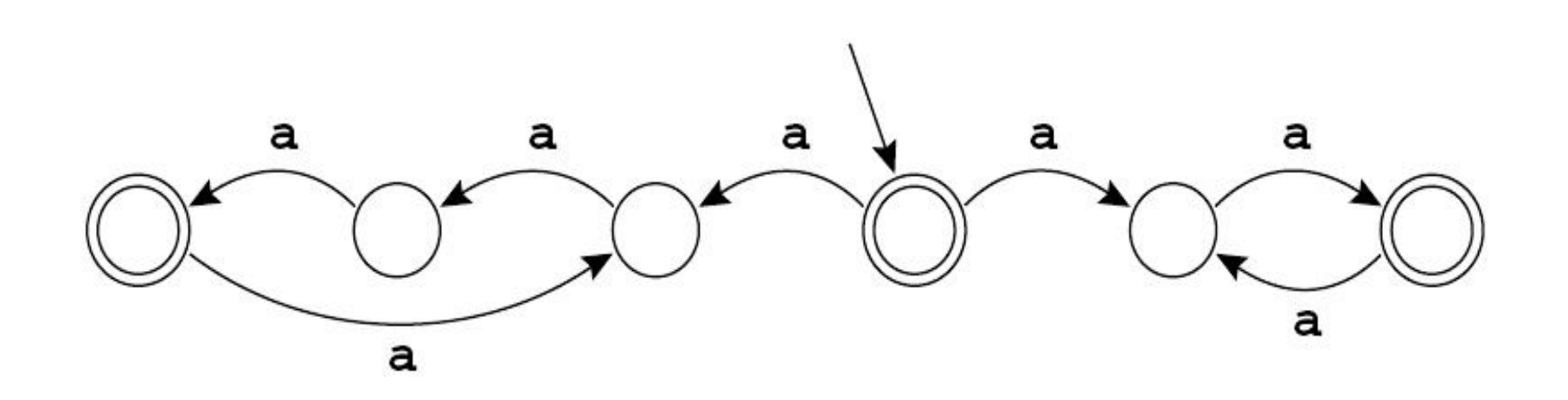

Que linguagem este autômato reconhece?

#### **Obs: Ele é obrigado a aceitar a string se existe alguma escolha de caminho que leva à aceitação**

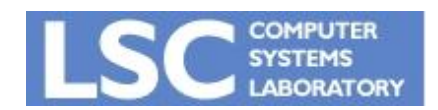

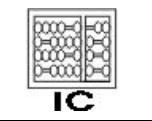

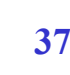

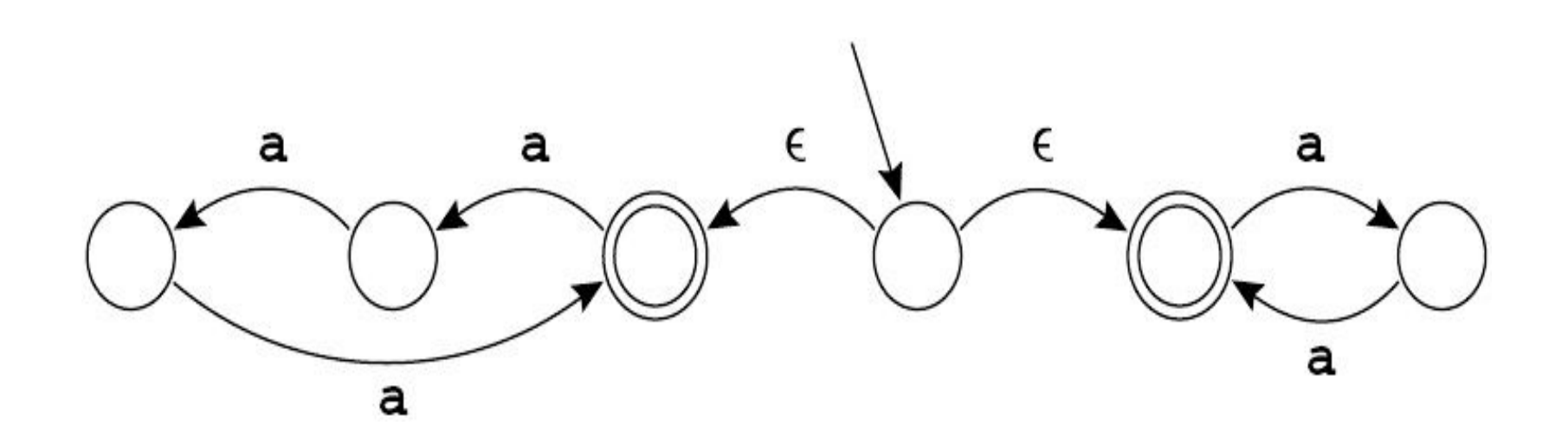

Que linguagem este autômato reconhece?

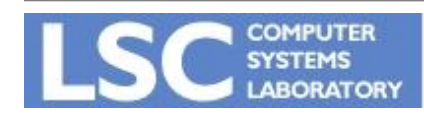

**MC910: Construção de Compiladores http://www.ic.unicamp.br/~sandro [http://www.ic.unicamp.br/~sandr](http://www.ic.unicamp.br/~sandro)o**

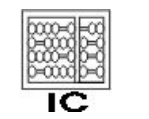

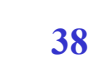

- Não são apropriados para transformar em programas de computador
	- "Adivinhar" qual caminho deve ser seguido não é uma tarefa facilmente executada pelo HW dos computadores

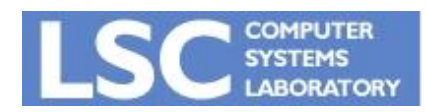

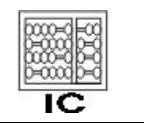

**INICAL** 

- NFAs se tornam úteis porque é fácil converter expressões regulares (ER) para NFA
- Exemplos:

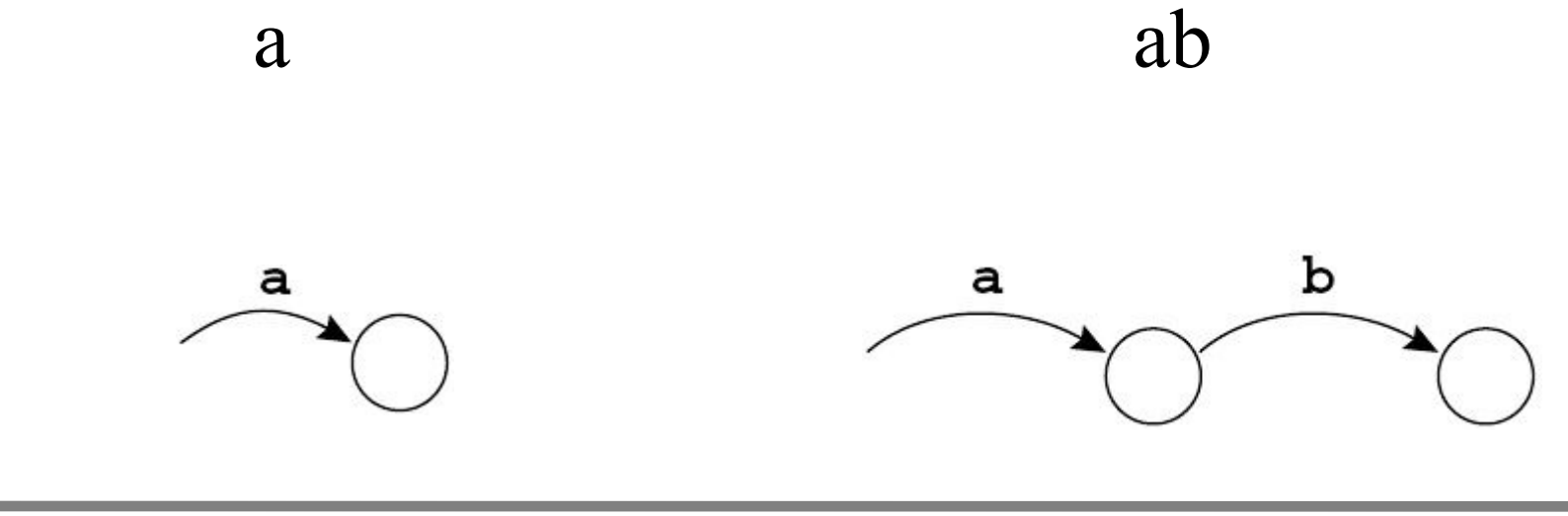

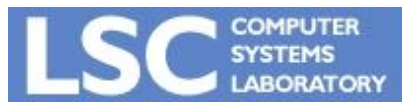

**MC910: Construção de Compiladores**

**<http://www.ic.unicamp.br/~sandro>**

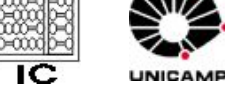

• De maneira geral, toda ER terá um NFA com uma cauda (aresta de entrada) e uma cabeça (estado final).

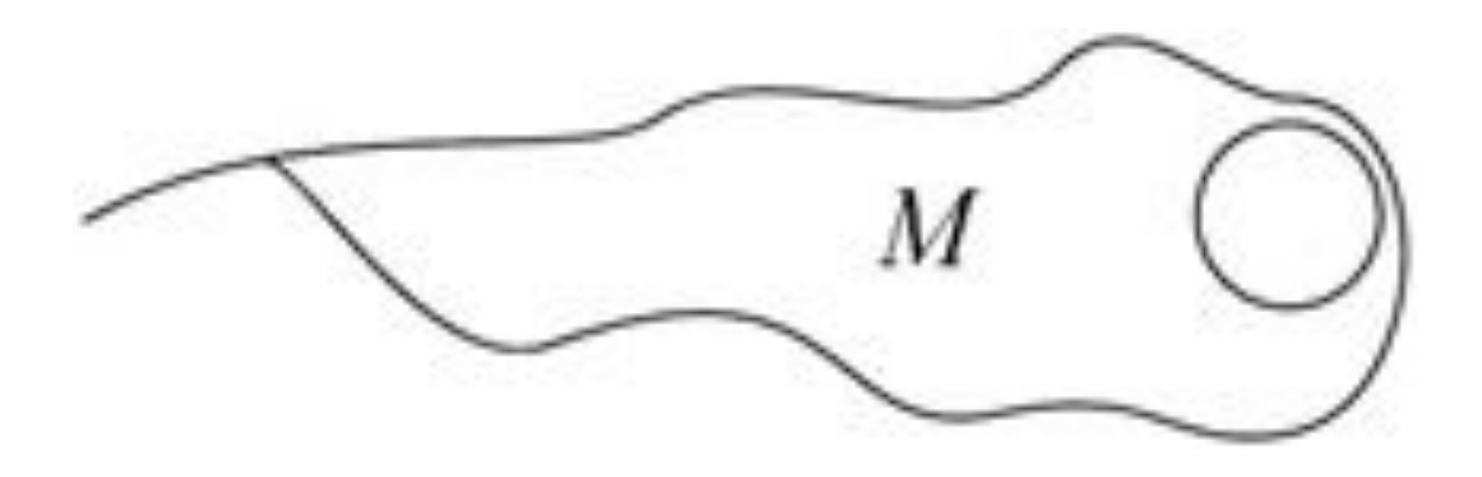

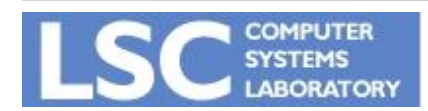

**MC910: Construção de Compiladores**

**<http://www.ic.unicamp.br/~sandro>**

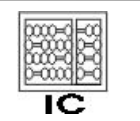

- Podemos definir essa conversão de maneira indutiva pois:
	- Uma ER é primitiva (único símbolo ou vazio) ou é uma combinação de outras ERs.
	- O mesmo vale para NFAs

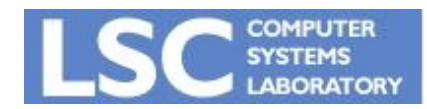

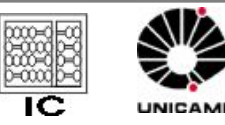

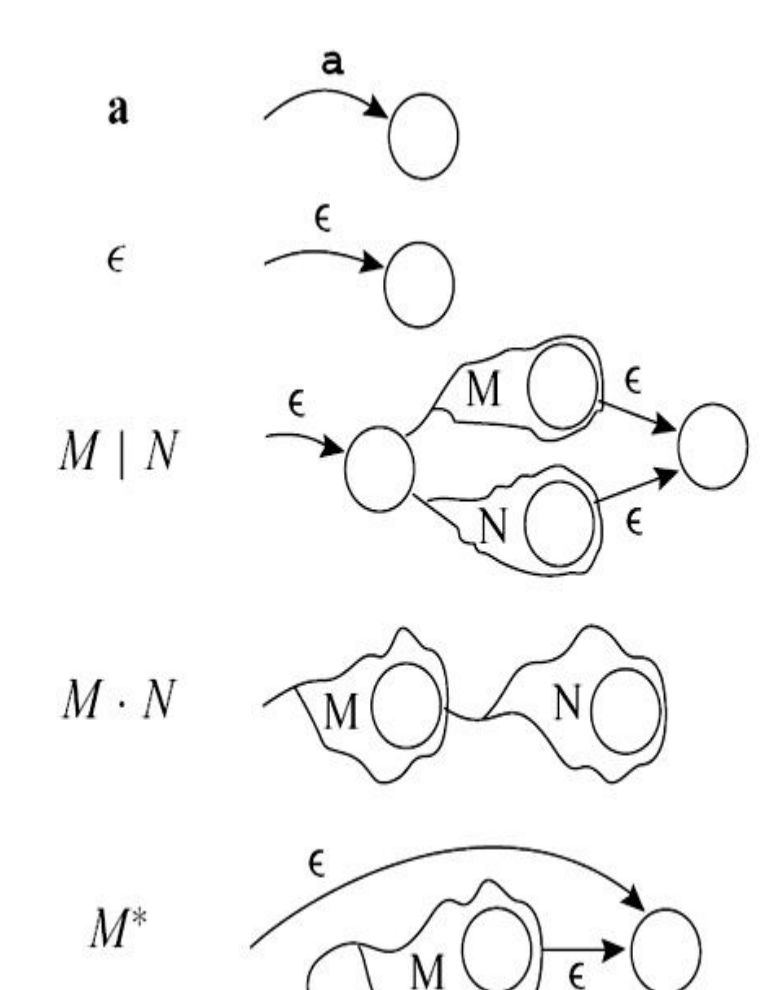

- $M^+$ constructed as  $M \cdot M^*$
- $M$ ? constructed as  $M \mid \epsilon$

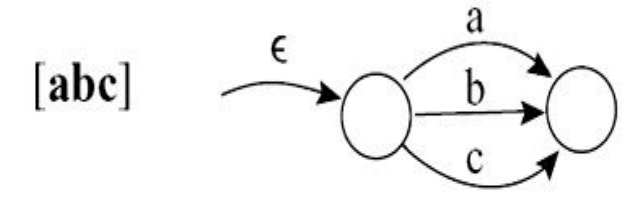

constructed as  $\mathbf{a} \cdot \mathbf{b} \cdot \mathbf{c}$ "abc"

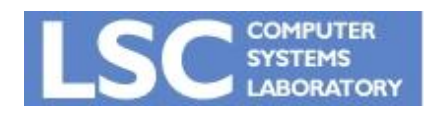

**MC910: Construção de Compiladores http://www.ic.unicamp.br/~sandro [http://www.ic.unicamp.br/~sandr](http://www.ic.unicamp.br/~sandro)o**

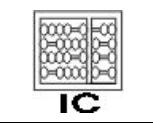

**43**

#### Exemplo

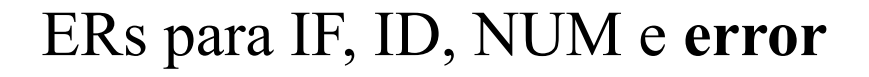

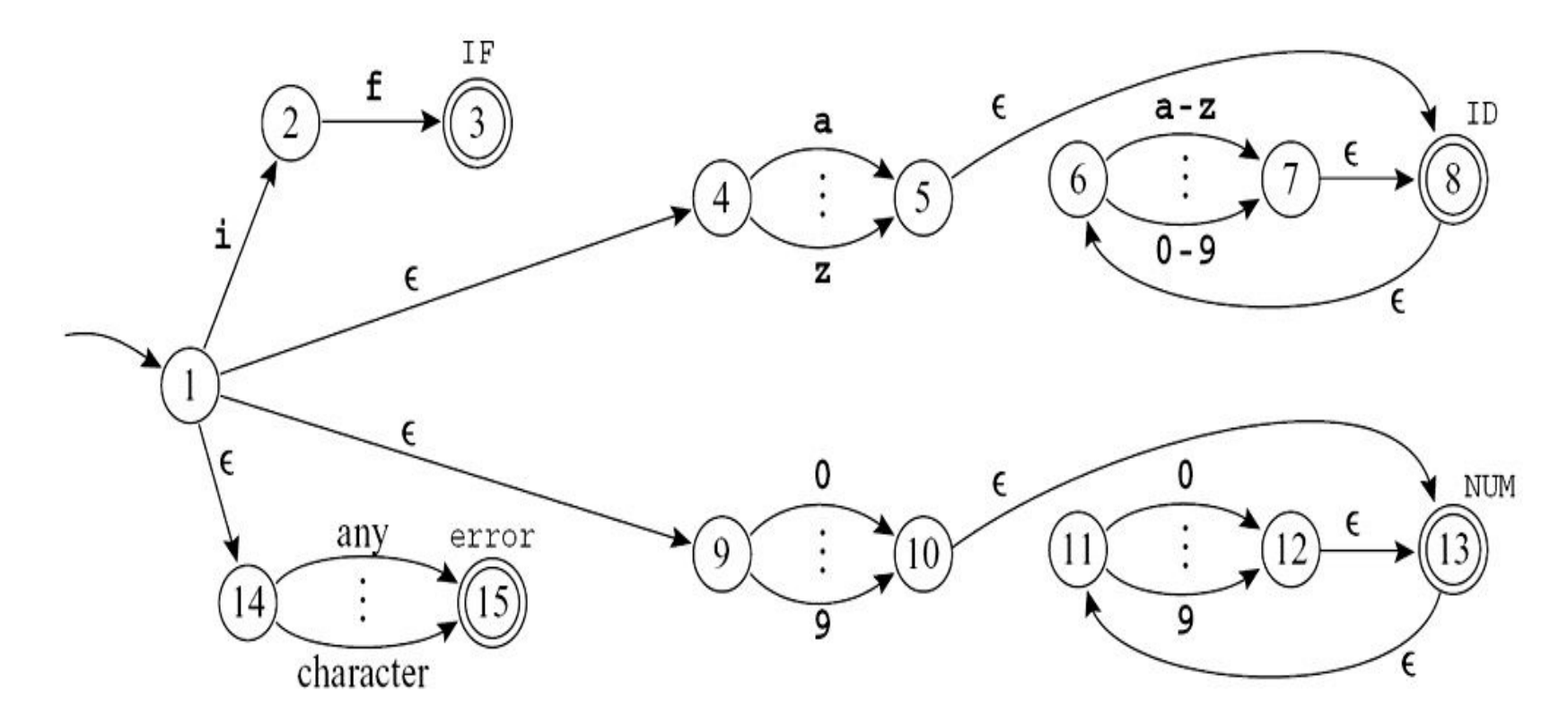

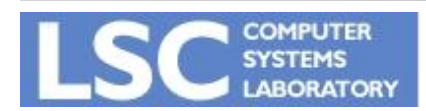

**MC910: Construção de Compiladores http://www.ic.unicamp.br/~sandro [http://www.ic.unicamp.br/~sandr](http://www.ic.unicamp.br/~sandro)o**

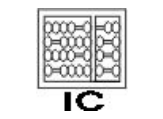

**44**

### NFA vs. DFA

- DFAs são facilmente simuláveis por programas de computador
- NFAs são mais complexos, pois o programa teria que "adivinhar" o melhor caminho em alguns momentos
- Outra alternativa seria tentar todas as possibilidades

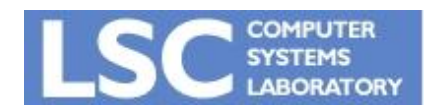

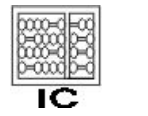

#### Simulando NFA para "in"

Início (1) -> NFA pode estar em {1,4,9,14} Consome  $\pm$  -> NFA pode estar em  $\{2,5,6,8,15\}$ Consome  $n \rightarrow NFA$  pode estar em  $\{6,7,8\}$ 

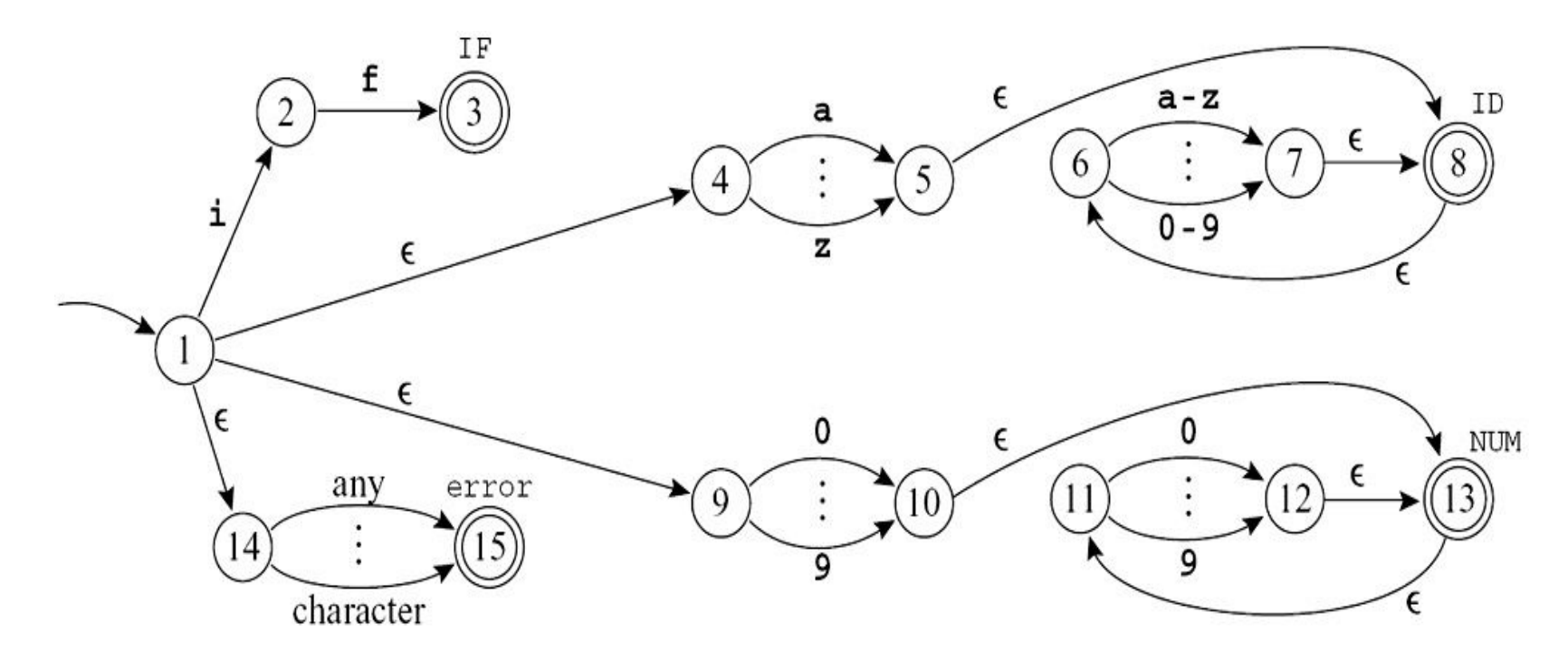

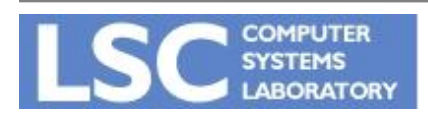

**MC910: Construção de Compiladores http://www.ic.unicamp.br/~sandro [http://www.ic.unicamp.br/~sandr](http://www.ic.unicamp.br/~sandro)o**

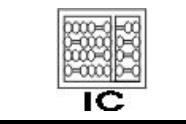

#### *Є-Closure*

- Edge(s,c): todos os estados alcançáveis a partir de s, consumindo c
- Closure (S): todos os estados alcançáveis a partir do conjunto S, sem consumir caractere da entrada
- Closure(S) é o conjunto T tal que:

$$
T = S \cup \left( \bigcup_{s \in T} \text{edge}(s, \epsilon) \right).
$$

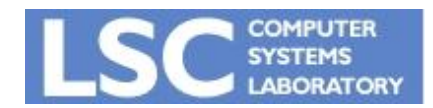

**MC910: Construção de Compiladores <http://www.ic.unicamp.br/~sandro>**

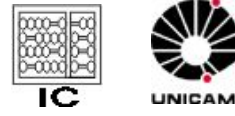

#### Algoritmo

Computado por iteração:

$$
T \leftarrow S
$$
  
repeat  $T' \leftarrow T$   

$$
T \leftarrow T' \cup (\bigcup_{s \in T'} edge(s, \epsilon))
$$
  
until 
$$
T = T'
$$

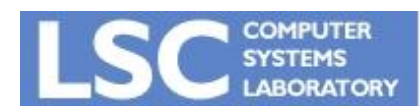

**MC910: Construção de Compiladores**

**<http://www.ic.unicamp.br/~sandro>**

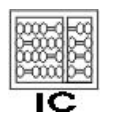

#### Algoritmo da Simulação

• Da maneira que fizemos a simulação, vamos definir:

$$
\mathbf{DFAedge}(d, c) = \mathbf{closure}(\bigcup_{s \in d} \mathbf{edge}(s, c))
$$

como o conjunto de estados do NFA que podemos atingir a partir do conjunto *d*, consumindo *c*

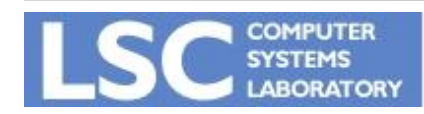

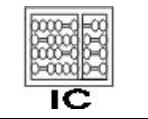

Algoritmo da Simulação

 $\bullet$  Estado inicial s<sub>1</sub> e string c<sub>1</sub>, ..., c<sub>k</sub>

```
d \leftarrow closure(\{s_1\})for i \leftarrow 1 to k
d \leftarrow DFAedge(d, c<sub>i</sub>)
```
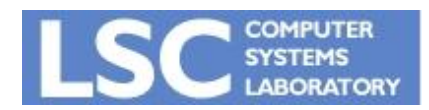

**MC910: Construção de Compiladores http://www.ic.unicamp.br/~sandro [http://www.ic.unicamp.br/~sandr](http://www.ic.unicamp.br/~sandro)o**

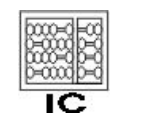

- Manipular esses conjuntos de estados é muito caro durante a simulação
- Solução:
	- Calcular todos eles antecipadamente
- Isto converte o NFA em um DFA !!
	- Cada conjunto de estados no NFA se torna um estado no DFA

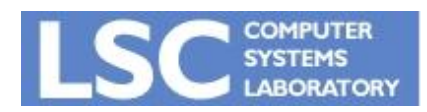

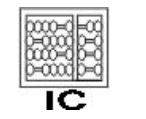

states  $[0] \leftarrow \{\}\colon$  states  $[1] \leftarrow \text{closure}(\{s_1\})$  $p \leftarrow 1; \quad j \leftarrow 0$ while  $j \leq p$ foreach  $c \in \Sigma$  $e \leftarrow$  **DFAedge**(states[j], c) **if**  $e = \text{states}[i]$  for some  $i \leq p$ **then** trans  $[i, c] \leftarrow i$ else  $p \leftarrow p + 1$ states  $[p] \leftarrow e$ trans $[j, c] \leftarrow p$  $i \leftarrow i+1$ 

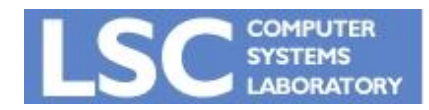

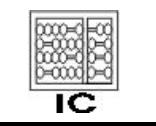

- O estado d é final se qualquer um dos estados de states[d] for final
- Pode haver vários estados finais em states[d]
	- d será anotado com o token que ocorrer primeiro na especificação léxica (ERs) -> Regra de prioridade
- Ao final
	- Descarta *states[ ]* e usa *trans[ ]* para análise léxica

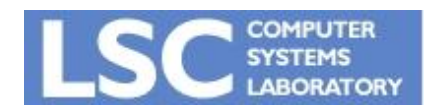

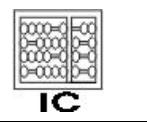

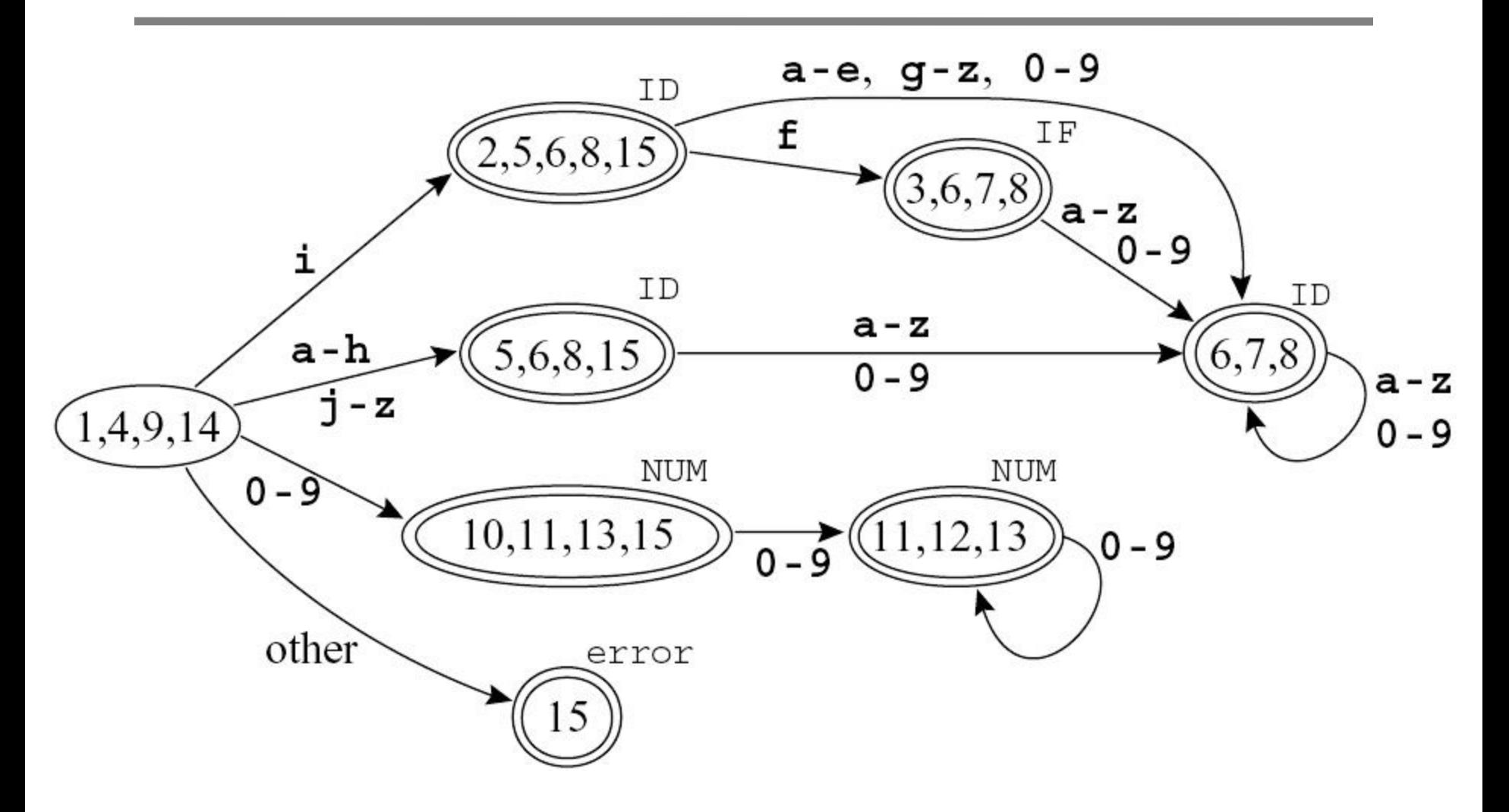

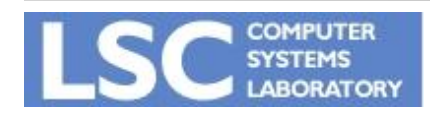

**MC910: Construção de Compiladores http://www.ic.unicamp.br/~sandro [http://www.ic.unicamp.br/~sandr](http://www.ic.unicamp.br/~sandro)o**

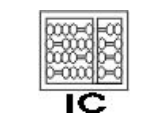

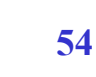

- Esse é o menor autômato possível para essa linguagem?
	- Não!
	- Existem estados que são *equivalentes*!
- $\cdot$  s<sub>1</sub> e s<sub>2</sub> são equivalentes quando o autômato aceita σ começando em s<sub>1</sub>  $\Leftrightarrow$ ele também aceita σ começando em s<sub>2</sub>

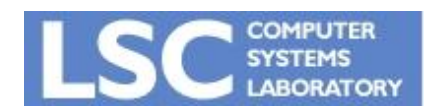

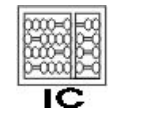

**INICAL** 

• Quais estados são equivalentes no autômato anterior?

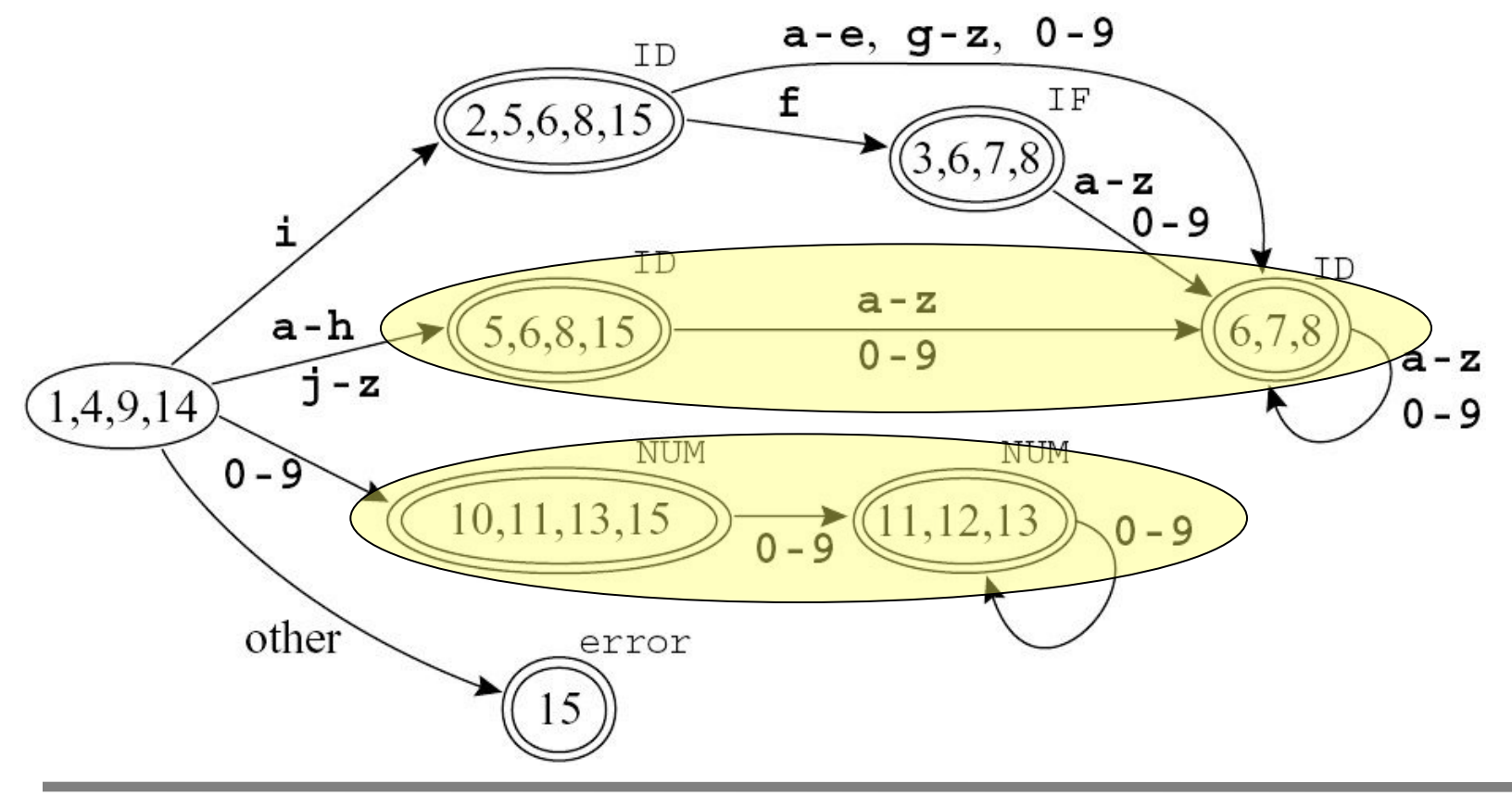

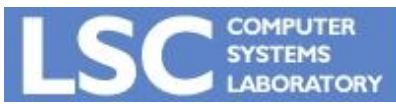

**MC910: Construção de Compiladores http://www.ic.unicamp.br/~sandro [http://www.ic.unicamp.br/~sandr](http://www.ic.unicamp.br/~sandro)o**

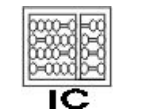

- Como encontrar estados equivalentes?
	- $trans[s1,c] = trans[s2,c]$  para  $\forall c$
	- Não é suficiente!!!

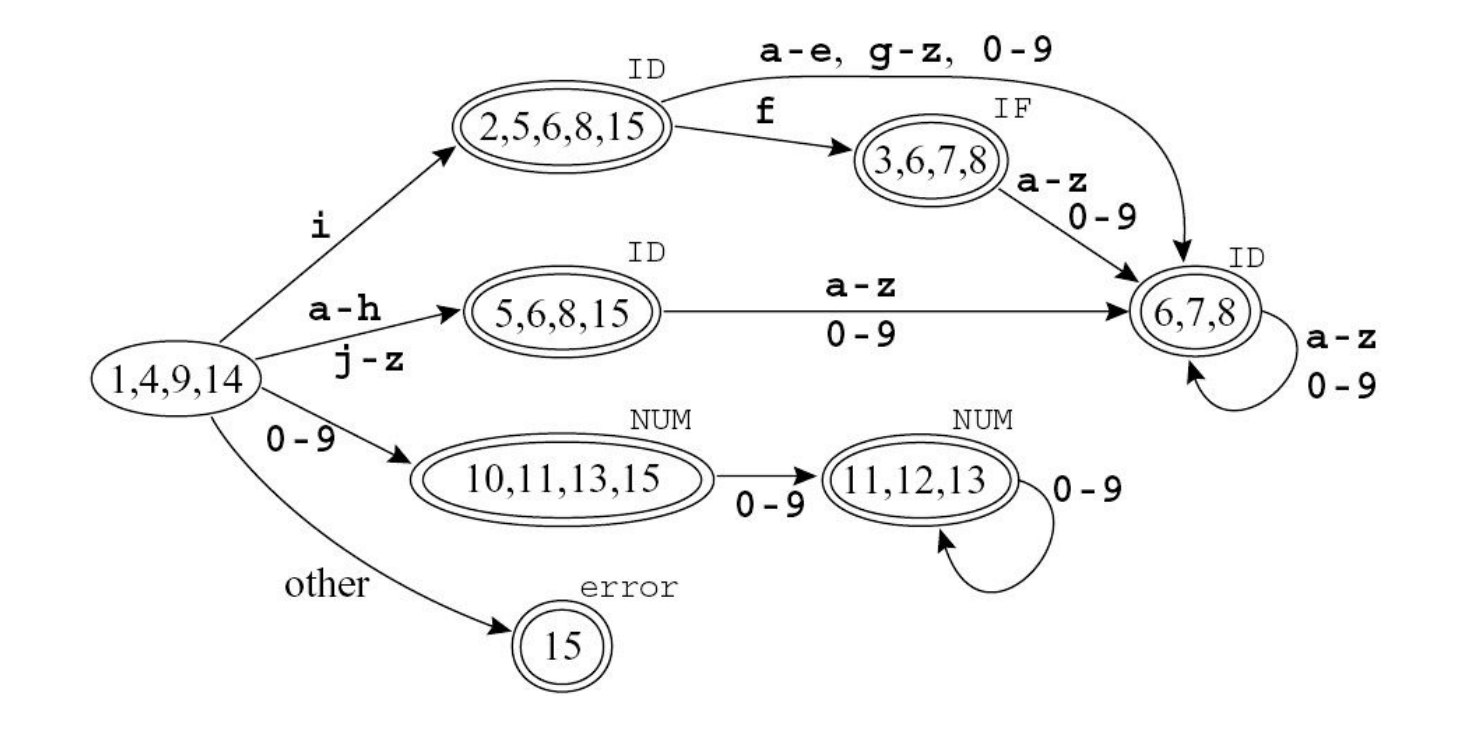

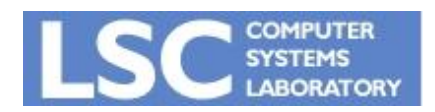

**MC910: Construção de Compiladores http://www.ic.unicamp.br/~sandro [http://www.ic.unicamp.br/~sandr](http://www.ic.unicamp.br/~sandro)o**

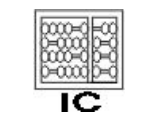

• Contra-exemplo:

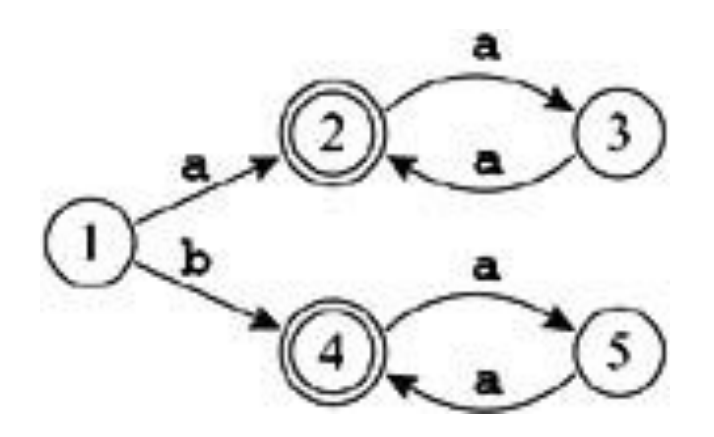

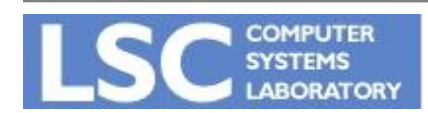

**MC910: Construção de Compiladores http://www.ic.unicamp.br/~sandro [http://www.ic.unicamp.br/~sandr](http://www.ic.unicamp.br/~sandro)o**

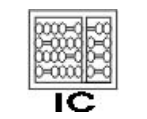

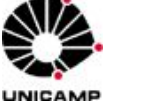

**58**